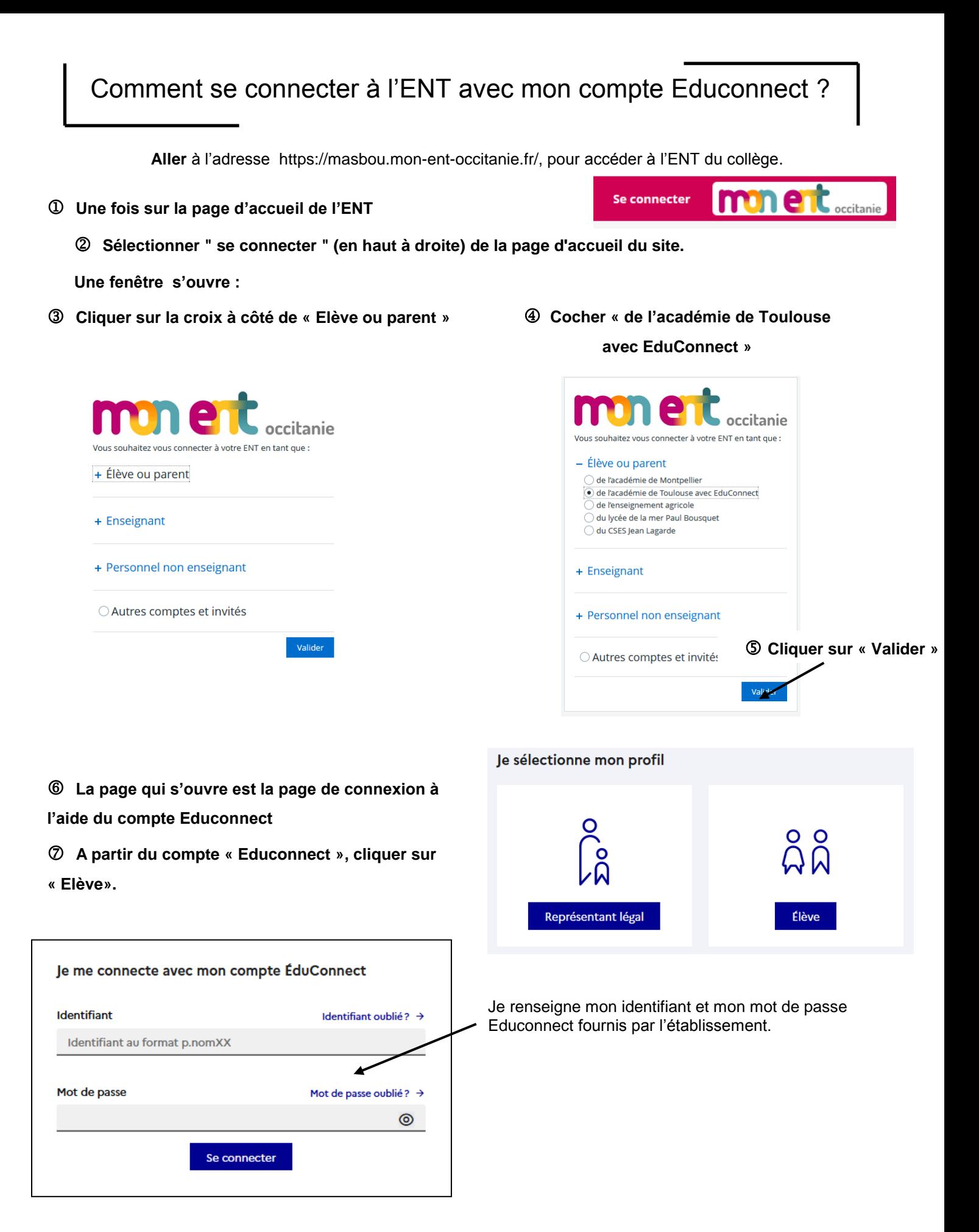

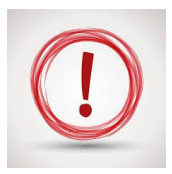

**En cas de perte du mot de passe ou de l'identifiant et en l'absence d'adresse mail renseignée, veuillez vous adresser à M Marty S.**